## **SITES Widget list**

## **SITES LIMITED EDITION & FULL VERSION WIDGETS**

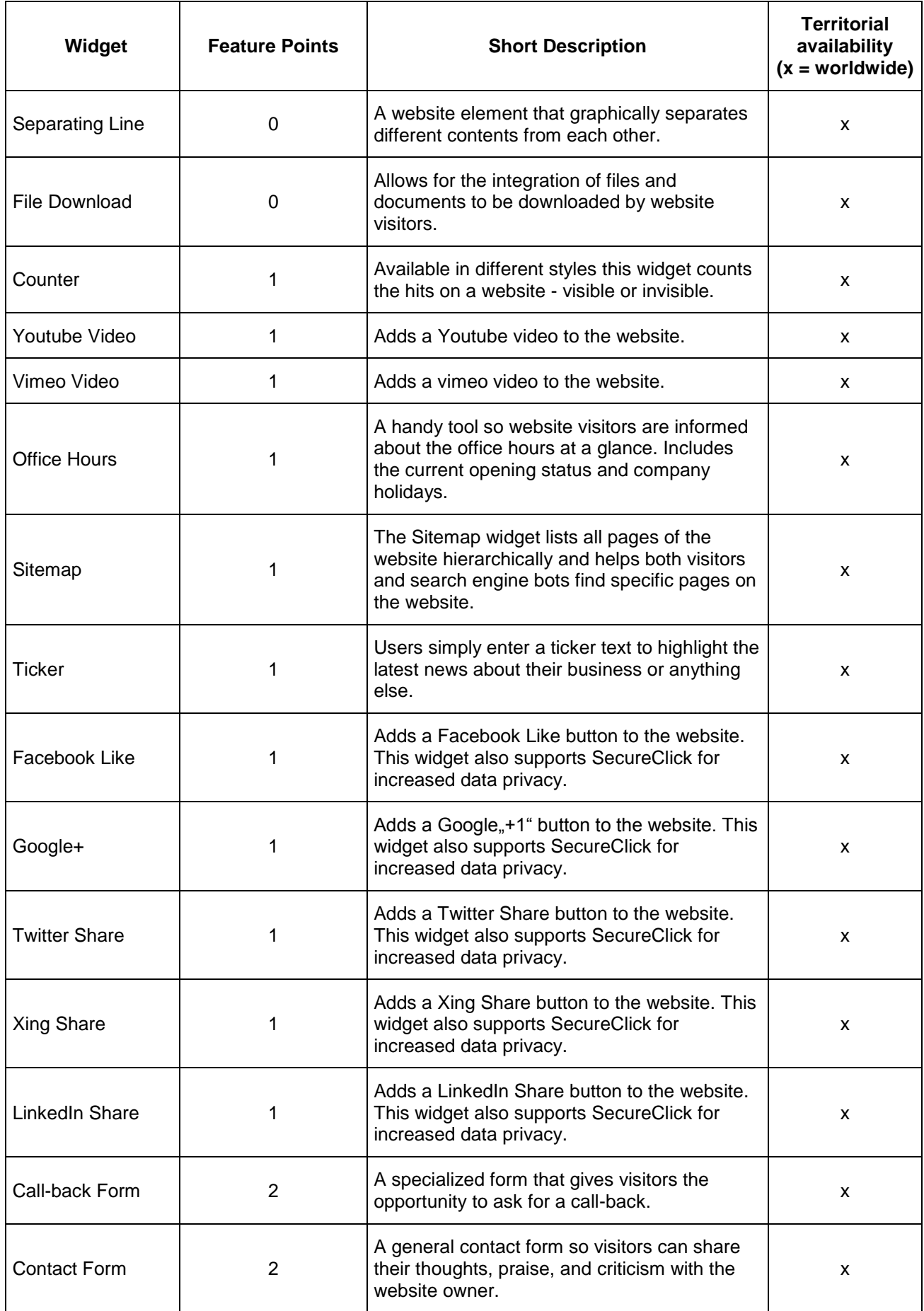

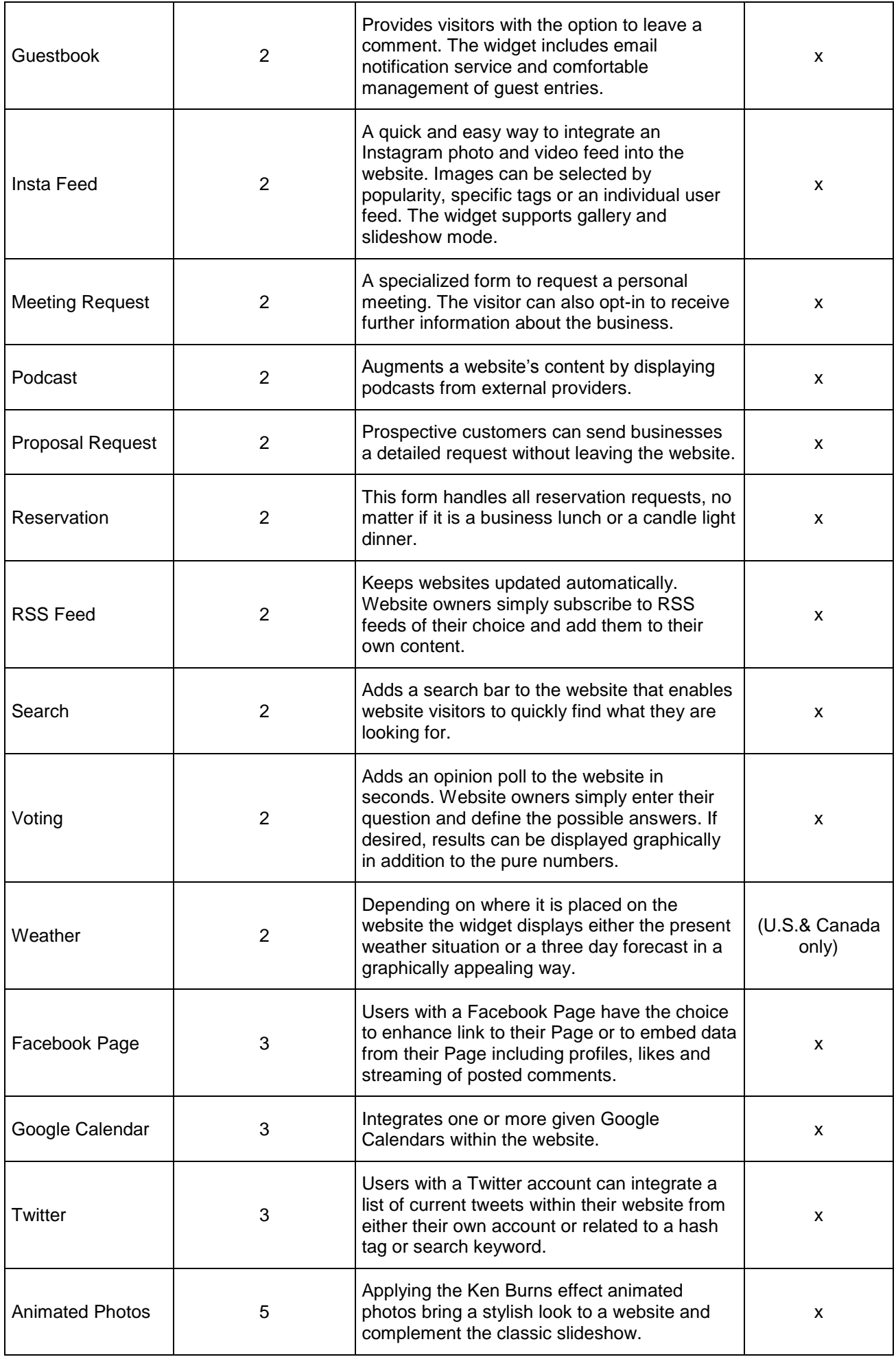

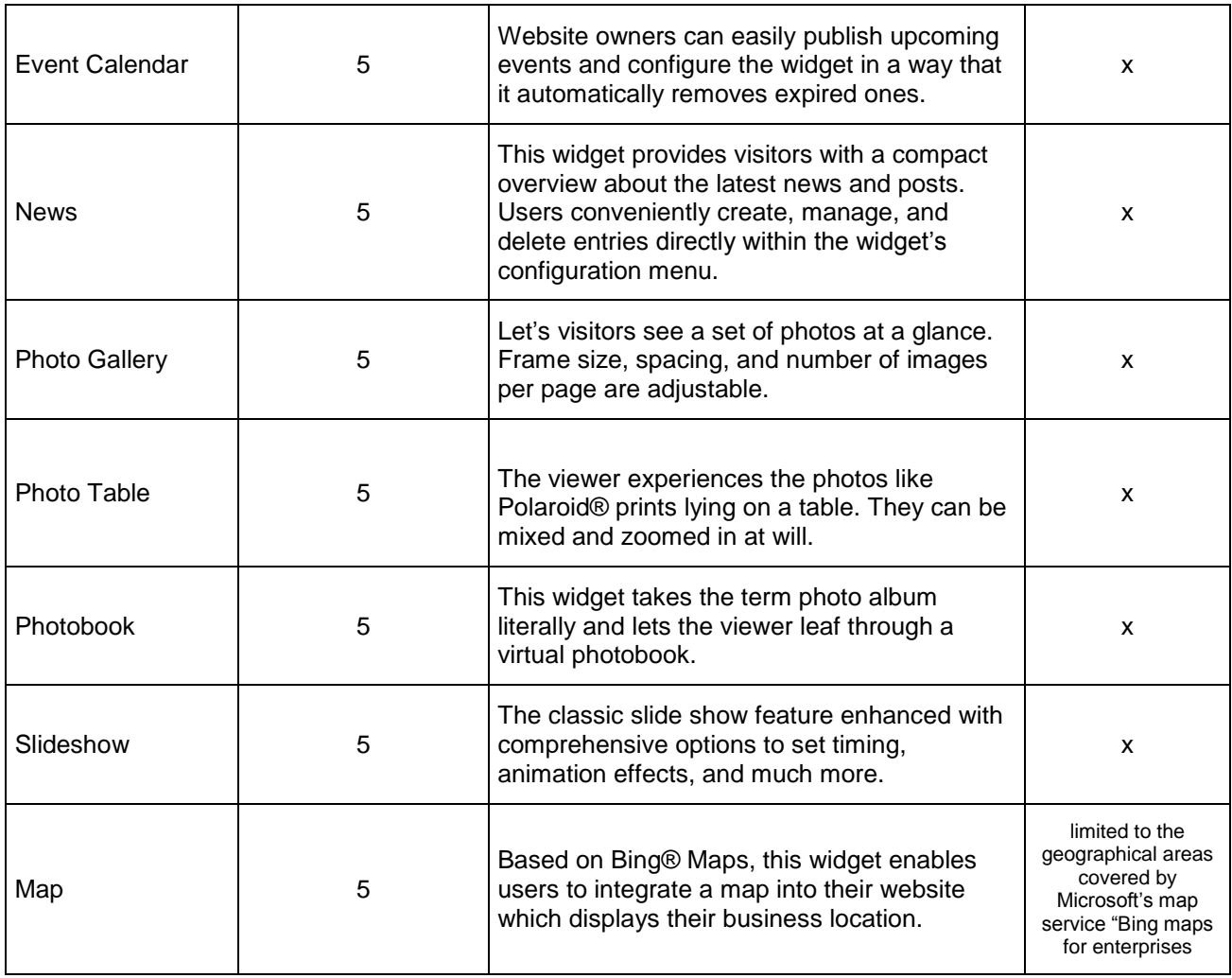

## **SITES FULL VERSION only WIDGETS:**

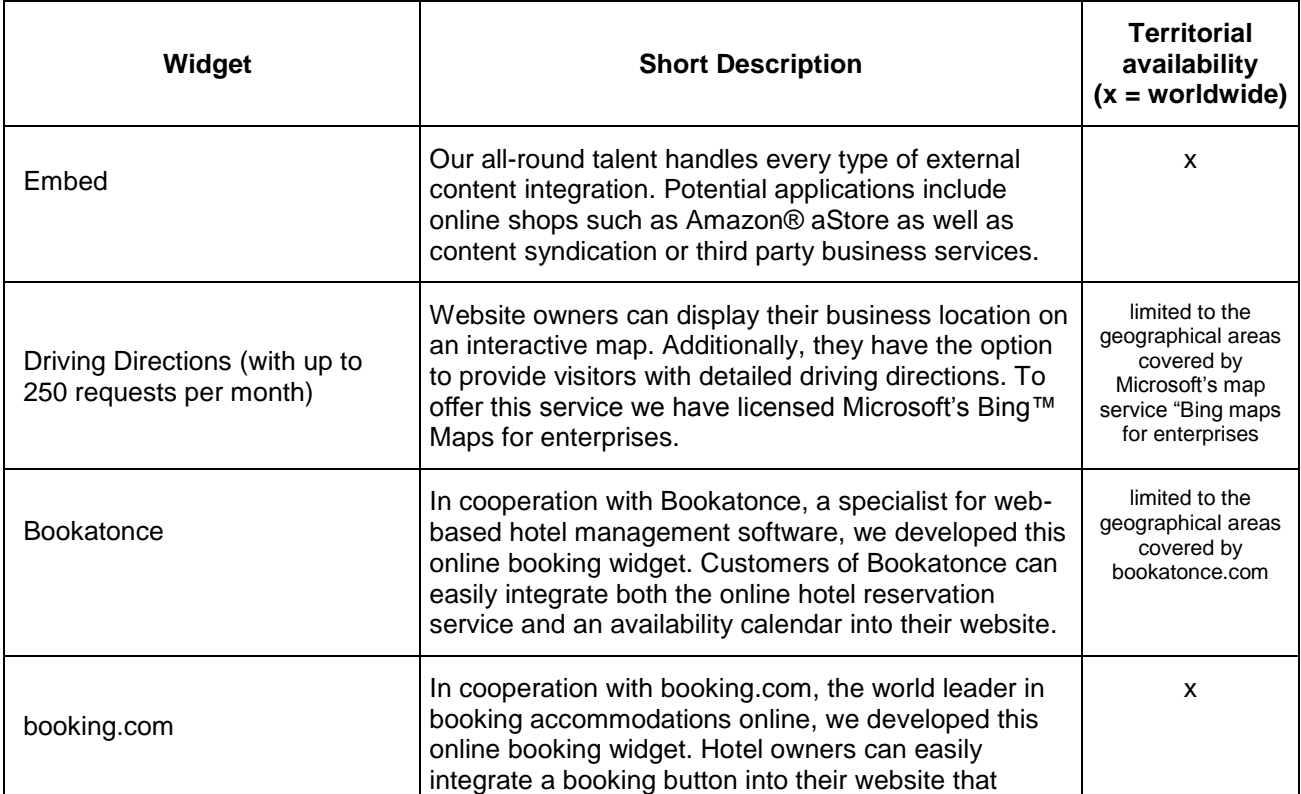

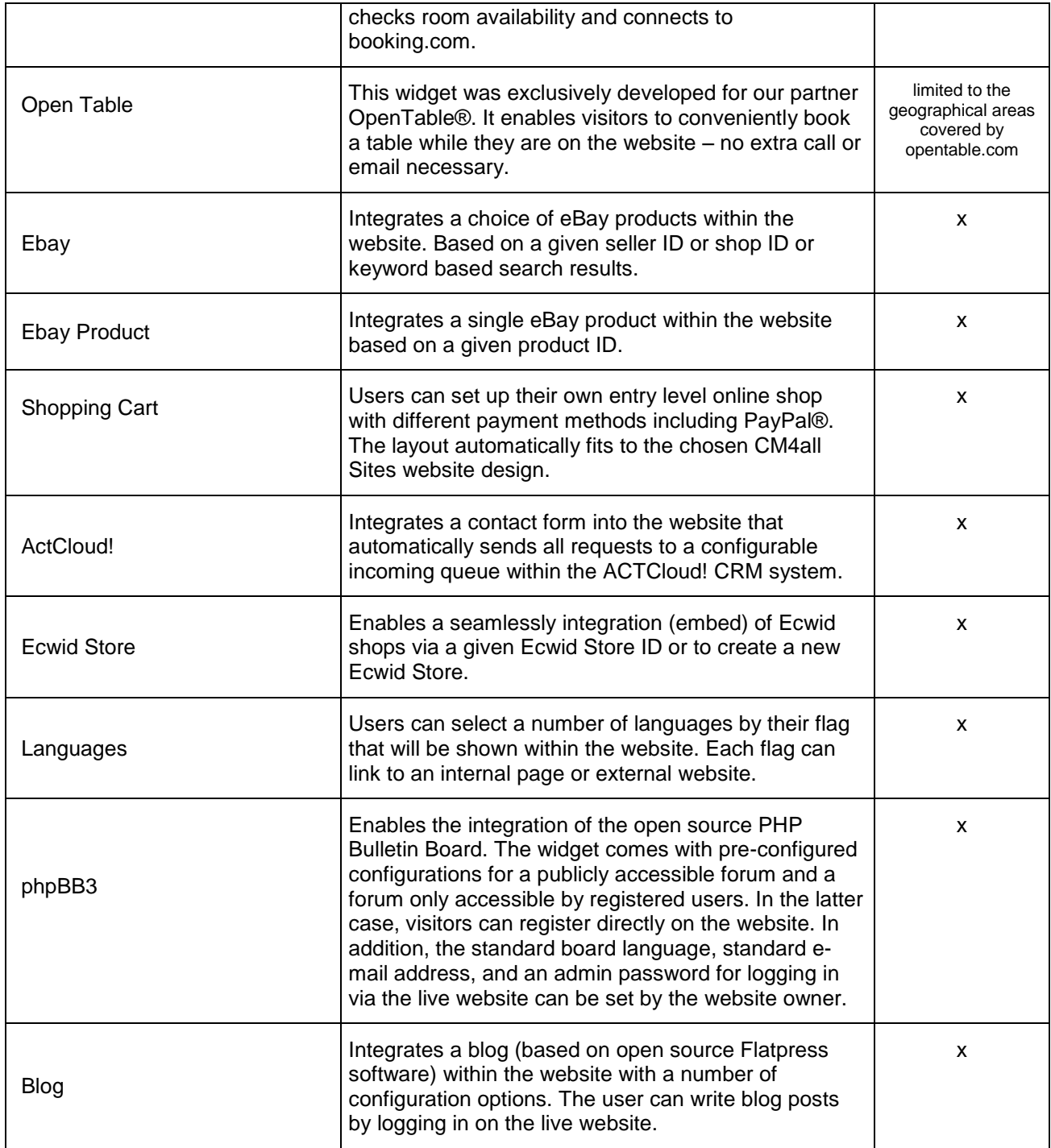

As of: March 2015